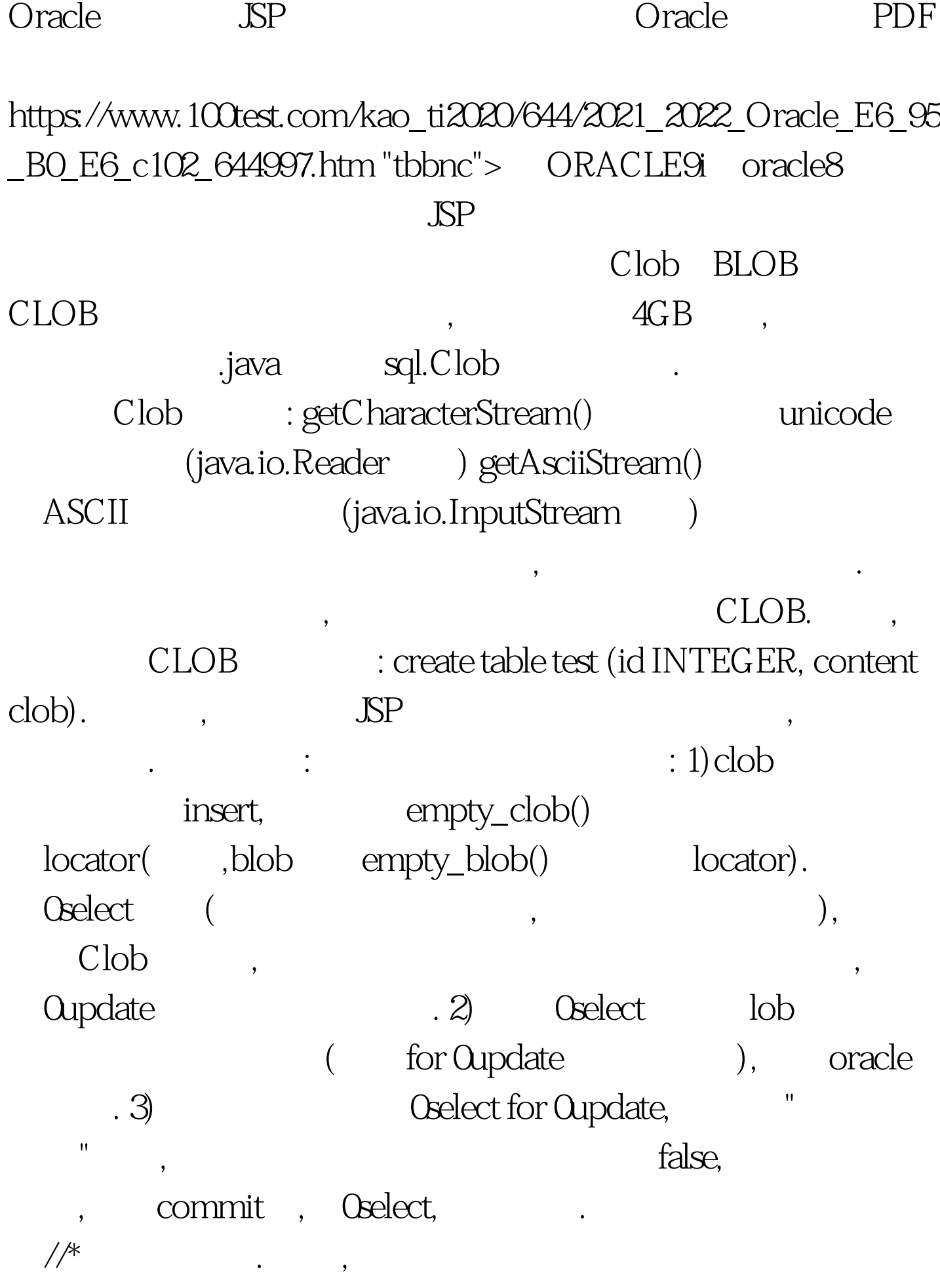

## $\alpha$  and  $\alpha$  and  $\alpha$  and  $\alpha$  and  $\alpha$  and  $\alpha$

1 and  $\lambda$  $JAVA$ //ECov.java import java.io.UnsupportedEncodingException. public class ECov { public static String asc2gb(String asc){ String ret.  $if(asc == null)$  return asc. try $\{$  ret=new String(asc.getBytes("ISO8859\_1"),"GB2312"). } catch(UnsupportedEncodingException e){ ret=asc. } return ret. } public static String gb2asc(String gb){ String ret. if(gb==null)return gb. try{ ret=new String(gb.getBytes("GB2312"),"ISO8859\_1"). } catch(UnsupportedEncodingException e){ ret=gb. } return ret. } public static int byte $2int(byte b)$  { return  $((-1)gt,1)$ } }

> ECov.gb2asc(arg), ECov.asc2gb(arg) Oracle ISO8859\_1

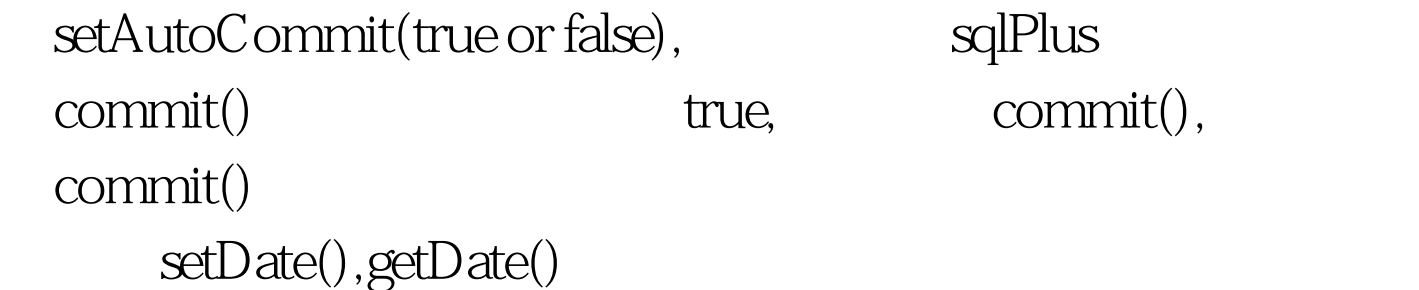

## $J2\!E$ E

Oracle Oracle Oracle 100Test 100Test 100Test 100Test 100Test 100Test 100Test  $\frac{100}{2}$ www.100test.com

 $\begin{tabular}{ll} \bf JNDI & \bf .\, or acle \end{tabular}$